# **Expresso Livre Comunidade - Melhoria #968**

# **Alterar filtro da busca F9**

02/12/2021 09:05 h - Mauricio Luiz Viani

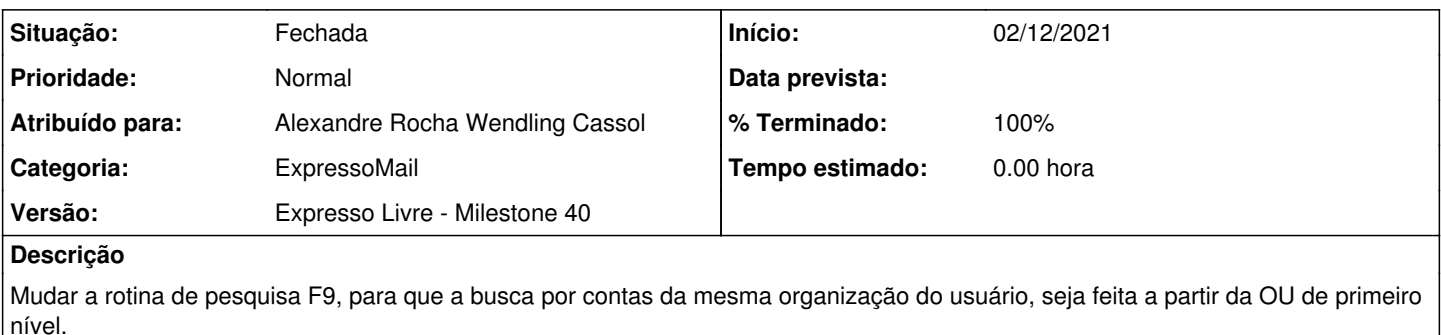

ex:

```
OU=Celepar (buscar aqui)
OU=Funcel
```
## **Revisões associadas**

**Revisão c2ca2ccb - 02/12/2021 13:42 h - Alexandre Rocha Wendling Cassol**

Issue #968 - Alterar filtro da busca F9

#### **Histórico**

### **#1 - 02/12/2021 13:43 h - Alexandre Rocha Wendling Cassol**

- *% Terminado alterado de 0 para 80*
- *Situação alterado de Nova para Resolvida*

### **#2 - 02/12/2021 14:53 h - Mauricio Luiz Viani**

*- % Terminado alterado de 80 para 100*

*- Situação alterado de Resolvida para Fechada*